# Περισσότερη Java

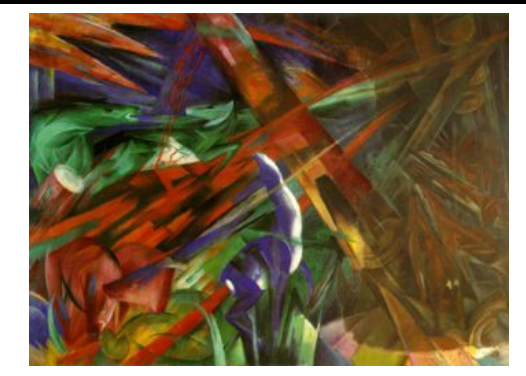

Franz Marc, *Fate of the animals*, 1913 Κωστής Σαγώνας <kostis@cs.ntua.gr> Nίκος Παπασπύρου <nickie@softlab.ntua.gr> and a measurement of the measurement of the state of the state of the state of the state of the state of the state of the state of the state of the state of the state of the state

#### **Πολυμορφισμός υποτύπων**

#### **Person p;**

- Είναι το παραπάνω μια δήλωση ότι το **p** είναι μια αναφορά σε ένα αντικείμενο της κλάσης **Person**;
- Όχι ακριβώς ο τύπος **Person** μπορεί να περιλαμβάνει αναφορές σε αντικείμενα άλλων κλάσεων
- Αυτό διότι η Java υποστηρίζει πολυμορφισμό υποτύπων (subtype polymorphism)

### **Περιεχόμενα**

- Υλοποίηση διαπροσωπείας των κλάσεων
- Επέκταση των κλάσεων
- Επέκταση και υλοποίηση
- Πολλαπλή κληρονομικότητα
- Παραμετρικότητα μέσω γενικών μεθόδων (generics)

#### **Διαπροσωπείες (interfaces)**

- Ένα πρ**ωτ**ότυπο μεθόδου (method prototype) απλώς δίνει το όνομα της μεθόδου και τον τύπο της — όχι το σώμα της
- Οι διαπροσωπείες είναι συλλογές από πρωτότυπα μεθόδων

```
public interface Drawable {
 void show(int xPos, int yPos);
 void hide();
}
```
- Μια κλάση μπορεί να δηλώσει ότι υλοποιεί μια συγκεκριμένη διαπροσωπεία
- Μετά πρέπει να παρέχει ορισμούς **public** μεθόδων οι οποίοι ταιριάζουν με εκείνους της διαπροσωπείας

#### **Παραδείγματα**

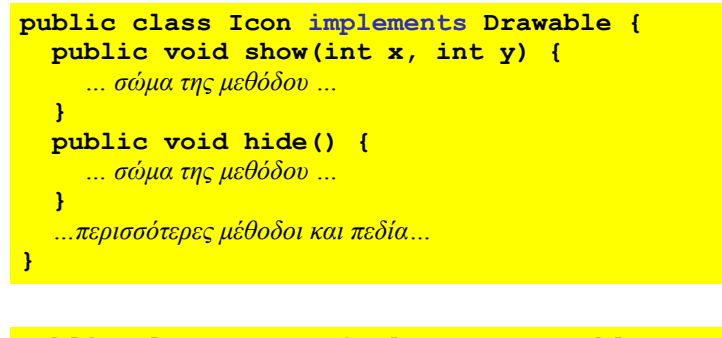

**public class Square implements Drawable, Scalable {** *… πρέπει να υλοποιεί όλες τις μεθόδους όλων των διαπροσωπειών …* **}**

Περισσότερη Java 5

#### **Γιατί χρησιμοποιούμε διαπροσωπείες;**

• Μια διαπροσωπεία μπορεί να υλοποιείται από πολλές διαφορετικές κλάσεις:

> **public class Window implements Drawable … public class Icon implements Drawable … public class Oval implements Drawable …**

• Το όνομα της διαπροσωπείας μπορεί να χρησιμοποιηθεί ως ένας τύπος αναφοράς:

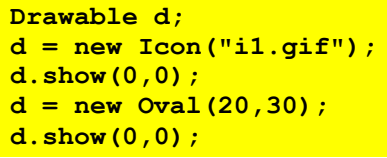

Περισσότερη Java 6

### **Πολυμορφισμός με διαπροσωπείες**

**static void flashoff(Drawable d, int k) { for** (int  $i = 0$ ;  $i < k$ ;  $i+1$ ) { **d.show(0,0); d.hide(); } }**

- Η παραπάνω μέθοδος είναι πολυμορφική: η κλάση του αντικειμένου που αναφέρεται από την παράμετρο **d** δεν είναι γνωστή κατά το χρόνο μετάφρασης
- Το μόνο που είναι γνωστό είναι ότι είναι μια κλάση που υλοποιεί τη διαπροσωπεία **Drawable** (**implements Drawable**) και κατά συνέπεια είναι μια κλάση που έχει μεθόδους **show** και **hide** οι οποίες μπορούν να κληθούν

## **Ένα πιο ολοκληρωμένο παράδειγμα**

- Η επόμενη διαφάνεια δείχνει τη διαπροσωπεία μιας κλάσης **Worklist** που είναι μια συλλογή από αντικείμενα **String**
- Η κλάση περιέχει μεθόδους με τις οποίες μπορούμε
	- να προσθέσουμε ένα αντικείμενο στη συλλογή,
	- να αφαιρέσουμε ένα αντικείμενο από τη συλλογή, και
	- να ελέγξουμε κατά πόσο μια συλλογή είναι κενή ή όχι

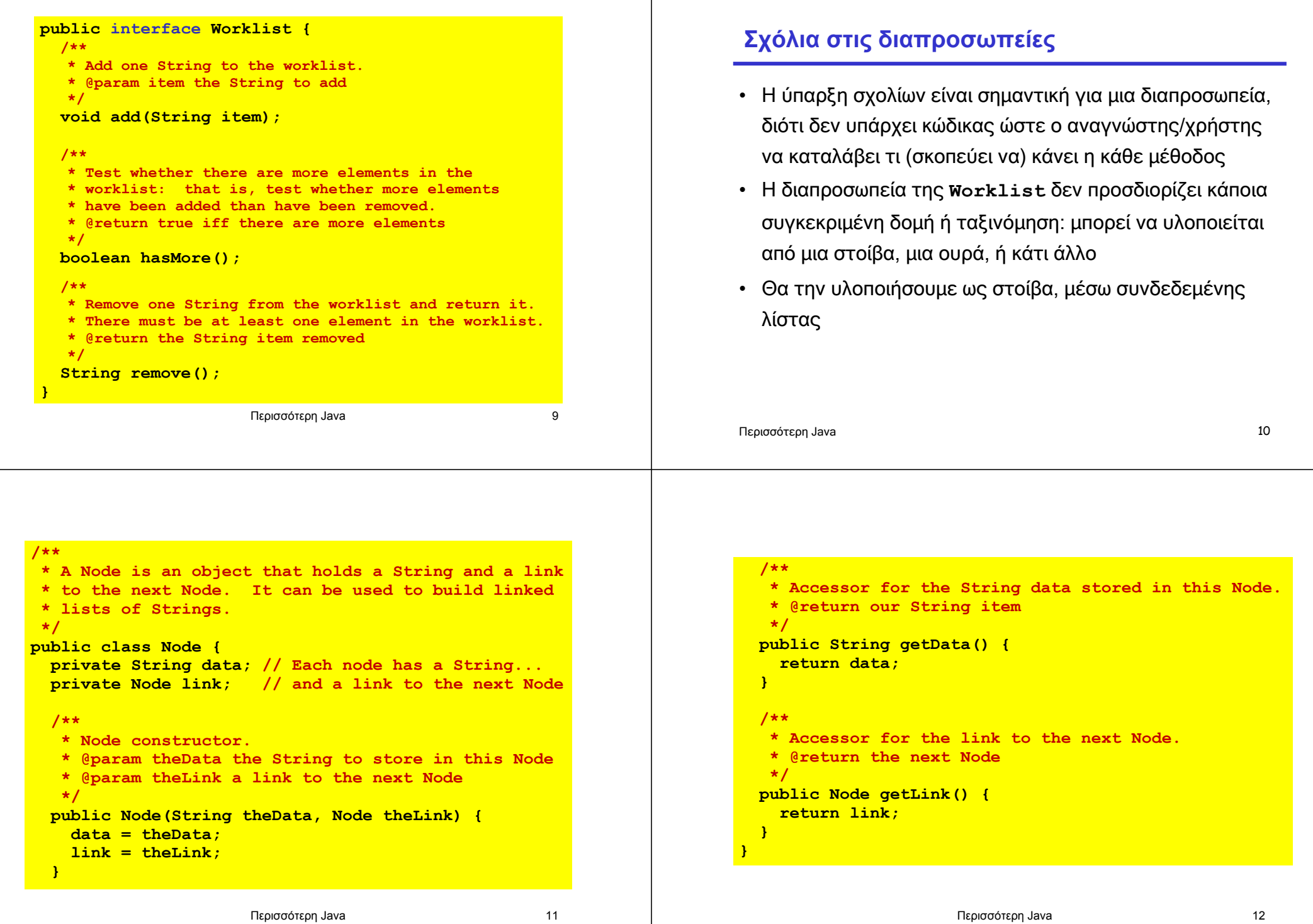

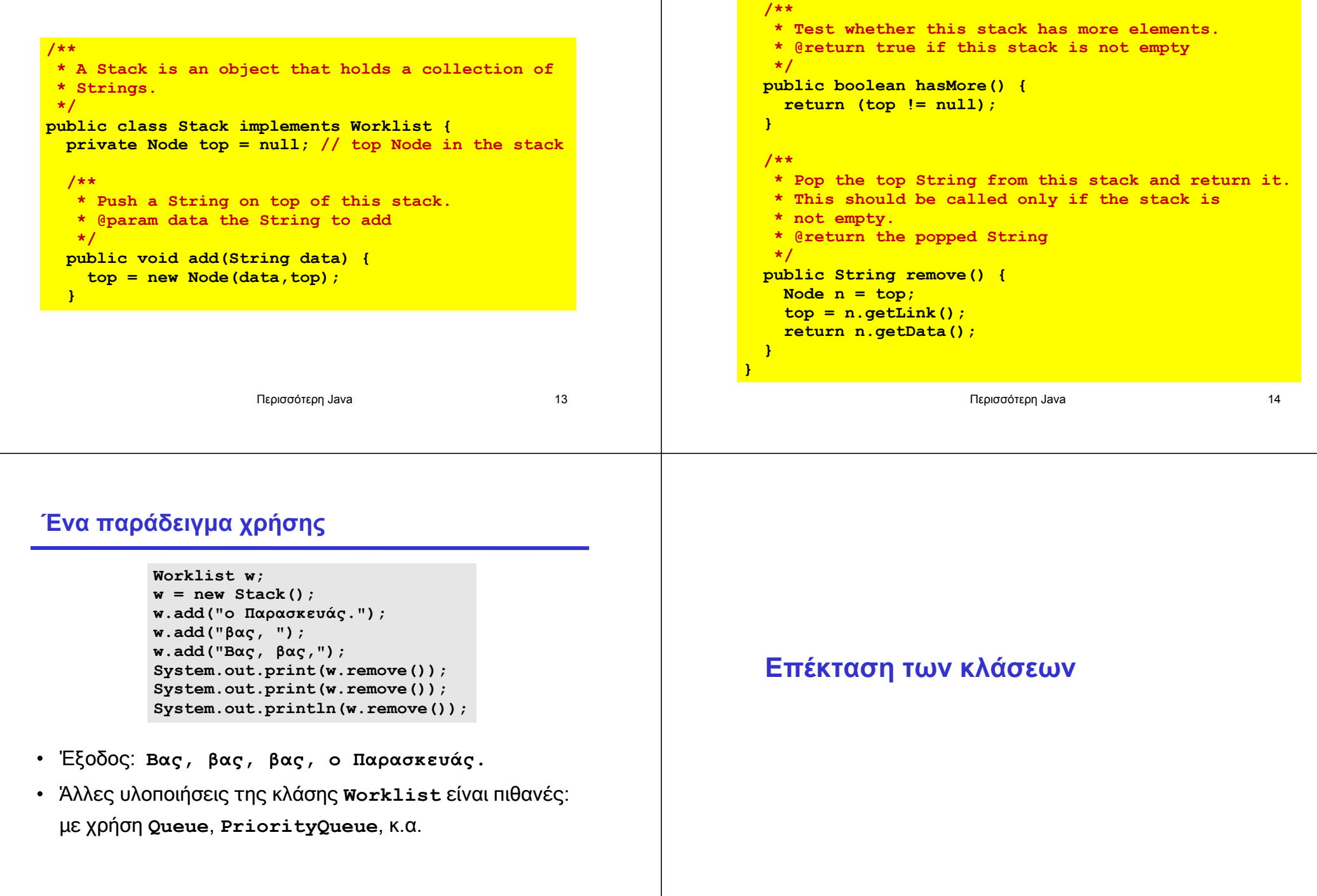

#### **Περισσότερος πολυμορφισμός**

- Θα δούμε μια άλλη, πιο πολύπλοκη, πηγή πολυμορφισμού
- Μια κλάση μπορεί να παράγεται από μια άλλη, με χρήση της λέξης κλειδί **extends**

Για παράδειγμα: θα ορίσουμε μια κλάση **PeekableStack** η οποία είναι σαν την κλάση **Stack**, αλλά έχει επίσης μια μέθοδο **peek** που εξετάζει το στοιχείο στην κορυφή της στοίβας χωρίς όμως να το αφαιρεί από αυτή

Περισσότερη Java 17

```
/**
* A PeekableStack is an object that does everything
* a Stack can do, and can also peek at the top
* element of the stack without popping it off.
*/
public class PeekableStack extends Stack {
 /**
  * Examine the top element on the stack, without
  * popping it off. This should be called only if
  * the stack is not empty.
   * @return the top String from the stack
  */
 public String peek() {
   String s = remove();
   add(s);
   return s;
 }
}
```
Περισσότερη Java 18

#### **Κληρονομικότητα (inheritance)**

- Επειδή η κλάση **PeekableStack** επεκτείνει την κλάση **Stack**, κληρονομεί όλες τις μεθόδους και τα πεδία της (Κάτι τέτοιο δε συμβαίνει με τις διαπροσωπείες: όταν μια κλάση υλοποιεί μια διαπροσωπεία, το μόνο που αναλαμβάνει είναι μια υποχρέωση να υλοποιήσει κάποιες μεθόδους.)
- Εκτός από κληρονομικότητα, η επέκταση των κλάσεων οδηγεί και σε πολυμορφισμό

```
Stack s1 = new PeekableStack();
PeekableStack s2 = new PeekableStack();
s1.add("drive");
s2.add("cart");
System.out.println(s2.peek());
```
Προσέξτε ότι μια κλήση **s1.peek()** δε θα ήταν νόμιμη, παρόλο που η **s1** είναι μια αναφορά σε ένα αντικείμενο της κλάσης **PeekableStack**. Οι λειτουργίες που επιτρέπονται στη Java καθορίζονται από το στατικό τύπο της αναφοράς και όχι από την κλάση του αντικειμένου.

### **Ερώτηση**

• Η υλοποίηση της μεθόδου **peek** δεν ήταν η πιο αποδοτική:

```
public String peek() {
  String s = remove();
  add(s);
  return s;
}
```
• Γιατί δεν κάνουμε το παρακάτω;

```
public String peek() {
  return top.getData();
}
```
Περισσότερη Java 21

### **Αλυσίδες κληρονομικότητας**

- Στη Java, μια κλάση μπορεί να έχει πολλές κλάσεις που παράγονται από αυτή
- Για την ακρίβεια, όλες οι κλάσεις της Java (εκτός από μία) παράγονται από κάποια άλλη κλάση
- Εάν στον ορισμό μιας κλάσης δεν προσδιορίζεται κάποια πρόταση **extends**, η Java αυτόματα εννοεί: **extends Object**
- Η κλάση **Object** είναι η πρωταρχική κλάση της Java (δεν παράγεται από κάποια άλλη)

#### **Απάντηση**

- Το πεδίο **top** της κλάσης **Stack** έχει δηλωθεί **private**
- Η κλάση **PeekableStack** δε μπορεί να το προσπελάσει
- Για μια πιο αποδοτική μέθοδο **peek**, η κλάση **Stack** πρέπει να καταστήσει το πεδίο **top** ορατό στις κλάσεις που την επεκτείνουν
- Δηλαδή πρέπει να το δηλώσει ως **protected** αντί για **private**
- Συνήθης πρόκληση σχεδιασμού για αντικειμενοστρεφείς γλώσσες: πως ο σχεδιασμός θα κάνει εύκολη την επαναχρησιμοποίηση μεθόδων μέσω κληρονομικότητας

Περισσότερη Java 22

#### **Η κλάση Object**

- Όλες οι κλάσεις παράγονται, άμεσα ή έμμεσα, από την προκαθορισμένη κλάση **Object**
	- (εκτός φυσικά από την κλάση **Object**)
- Όλες οι κλάσεις κληρονομούν μεθόδους από την κλάση **Object**, για παράδειγμα:
	- **getClass**, επιστρέφει την κλάση του αντικειμένου
	- **toString**, για μετατροπή του αντικειμένου σε **String**
	- **equals**, για σύγκριση με άλλα αντικείμενα
	- **hashcode**, για υπολογισμό ενός ακεραίου (**int**) που αντιστοιχεί στην τιμή του κωδικού κατακερματισμού (hash code) του αντικειμένου
	- κ.λπ.

#### **Υπερκάλυψη κληρονομημένων ορισμών**

- Κάποιες φορές μπορεί να θέλουμε να επανακαθορίσουμε τη λειτουργικότητα μια κληρονομημένης μεθόδου
- Αυτό δε γίνεται με χρήση κάποιου ειδικού κατασκευαστή: ένας νέος ορισμός μιας μεθόδου αυτόματα υπερκαλύπτει (overrides) έναν κληρονομημένο ορισμό του ίδιου ονόματος και τύπου

#### **Παράδειγμα υπερκάλυψης**

- Η κληρονομημένη μέθοδος **toString** απλώς συνδυάζει το όνομα της κλάσης και τον κωδικό κατακερματισμού (σε μορφή δεκαεξαδικού αριθμού)
- Με άλλα λόγια, ο κώδικας της default μεθόδου τυπώνει κάτι σαν το εξής: **Stack@b3d**
- Μια ειδική μέθοδος **toString** στη μέθοδο **Stack**, σαν την παρακάτω, μπορεί να τυπώσει ένα πιο διευκρινιστικό μήνυμα:

```
public String toString() {
  return "Stack with top at " + top;
}
```
Περισσότερη Java 26

```
Περισσότερη Java 25
```
#### **Ιεραρχίες κληρονομικότητας**

- Η σχέση κληρονομικότητας δημιουργεί μια ιεραρχία
- Η ιεραρχία αυτή είναι ένα δένδρο με ρίζα την κλάση **Object**
- Σε κάποιες περιπτώσεις οι κλάσεις απλώς επεκτείνουν η μία την άλλη
- Σε άλλες περιπτώσεις, η ιεραρχία των κλάσεων και η κληρονομικότητα χρησιμοποιούνται ούτως ώστε ο κώδικας που είναι κοινός για περισσότερες από μία κλάσεις να υπάρχει μόνο σε μια κοινή βασική κλάση

Δύο κλάσεις με πολλά κοινά στοιχεία — αλλά καμία δεν είναι μια απλή επέκταση της άλλης.

```
public class Icon {
                               private int x, y; 
                               private int width;
                               private int height;
                               private Gif image;
                               public void move
                                   (int newX, int newY)
                                {
                                 x = newX;v = newY} 
                               public Gif getImage() 
                                {
                                  return image;
                                }
                              }
public class Label {
 private int x, y; 
  private int width;
  private int height;
 private String text;
  public void move
     (int newX, int newY)
  {
    x = newXv = newY:
  } 
 public String getText()
  {
    return text; 
  }
}
```
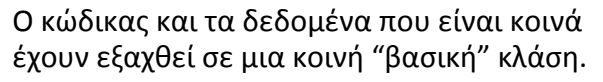

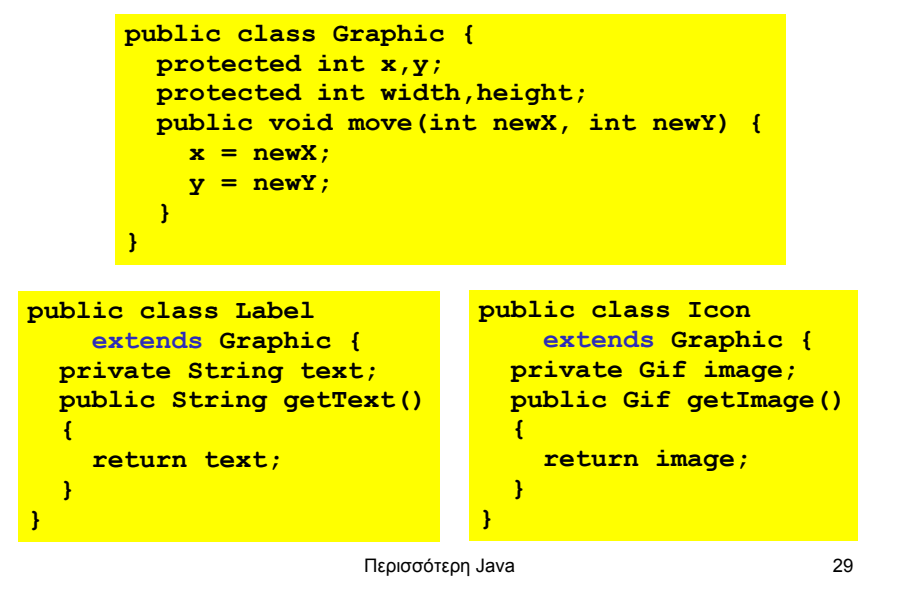

#### **Ένα πρόβλημα σχεδιασμού**

- Πολλές φορές όταν γράφουμε τον ίδιο κώδικα ξανά και ξανά, σκεφτόμαστε ότι ο κώδικας αυτός πρέπει να "βγει" σε μια συνάρτηση (σε μία μέθοδο)
- Όταν γράψουμε τις ίδιες μεθόδους ξανά και ξανά, σκεφτόμαστε ότι κάποια μέθοδος πρέπει να "βγει" σε μια κοινή βασική κλάση
- Οπότε είναι καλό να καταλάβουμε νωρίς στο σχεδιασμό κατά πόσο υπάρχει ανάγκη για κοινές βασικές κλάσεις, πριν γράψουμε αρκετό κώδικα ο οποίος χρειάζεται αναδιοργάνωση

Περισσότερη Java 30

# **Υποτύποι και κληρονομικότητα**

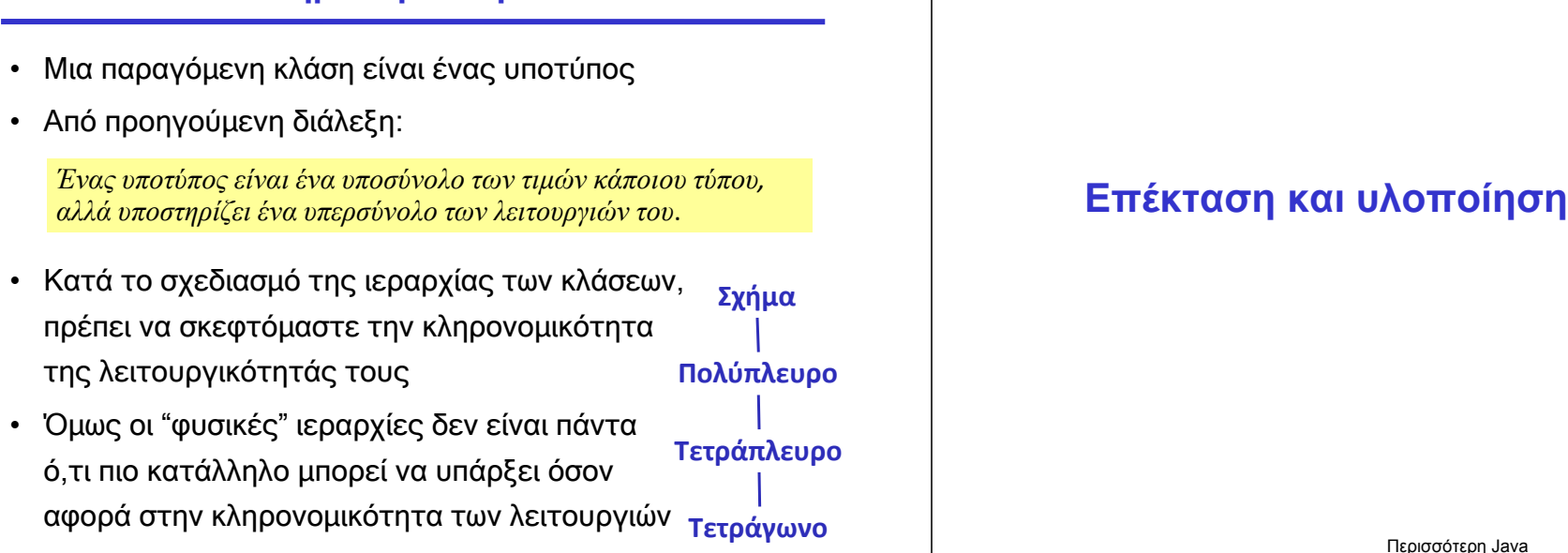

#### **Επέκταση και υλοποίηση**

- Οι κλάσεις μπορούν να χρησιμοποιήσουν τις λέξεις κλειδιά **extends** και **implements** συγχρόνως
- Για κάθε κλάση, η υλοποίηση ενός συστήματος Java κρατάει πληροφορίες για αρκετές ιδιότητες, όπως για παράδειγμα:
	- Α: τις διαπροσωπείες που η κλάση υλοποιεί
	- Β: τις μεθόδους που είναι υποχρεωμένη να ορίσει
	- Γ: τις μεθόδους που ορίζονται για την κλάση
	- Δ: τα πεδία που περιλαμβάνει η κλάση

#### **Απλές περιπτώσεις**

- Ένας ορισμός μεθόδου επηρεάζει μόνο το Γ
- Ένας ορισμός πεδίου επηρεάζει μόνο το Δ
- Μια δήλωση **implements** επηρεάζει τα A και B
	- Όλες οι διαπροσωπείες προσθέτονται στο A
	- Όλες οι μέθοδοι τους προσθέτονται στο B
		- Α: τις διαπροσωπείες που η κλάση υλοποιεί
		- Β: τις μεθόδους που είναι υποχρεωμένη να ορίσει
		- Γ: τις μεθόδους που ορίζονται για την κλάση
		- Δ: τα πεδία που περιλαμβάνει η κλάση

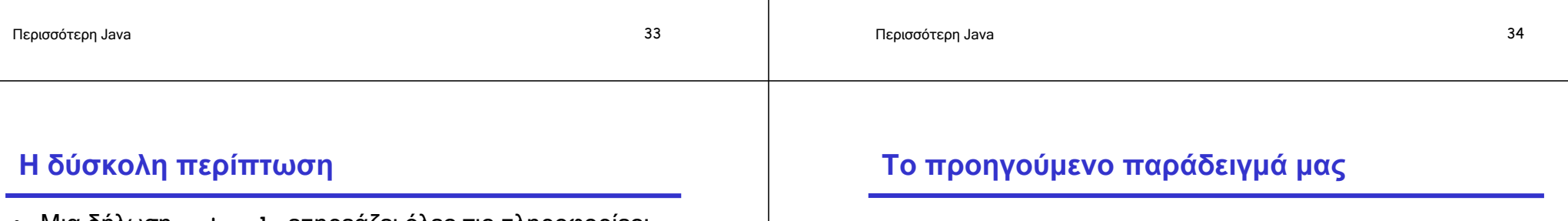

- Μια δήλωση **extends** επηρεάζει όλες τις πληροφορίες:
	- Όλες οι διαπροσωπείες της βασικής κλάσης προσθέτονται στο Α
	- Όλες οι μέθοδοι που υποχρεούται η βασική κλάση να ορίσει προσθέτονται στο Β
	- Όλες οι μέθοδοι της βασικής κλάσης προσθέτονται στο Γ
	- Όλα τα πεδία της βασικής κλάσης προσθέτονται στο Δ
		- Α: τις διαπροσωπείες που η κλάση υλοποιεί
		- Β: τις μεθόδους που είναι υποχρεωμένη να ορίσει
		- Γ: τις μεθόδους που ορίζονται για την κλάση
		- Δ: τα πεδία που περιλαμβάνει η κλάση

**public class Stack implements Worklist {…}**

**public class PeekableStack extends Stack {…}**

- Η κλάση **PeekableStack** έχει ως:
	- Α: τη διαπροσωπεία **Worklist**, από κληρονομιά
	- Β: τις υποχρεώσεις για υλοποίηση των μεθόδων **add**, **hasMore**, και **remove**, επίσης από κληρονομιά
	- Γ: τις μεθόδους **add**, **hasMore**, και **remove**, κληρονομημένες, όπως επίσης και τη δική της μέθοδο **peek**
	- Δ: το πεδίο **top**, επίσης κληρονομημένο

#### **Μια ματιά στις abstract κλάσεις**

- Παρατηρείστε ότι το Γ είναι υπερσύνολο του Β: η κλάση πρέπει να έχει ορισμούς για όλες τις μεθόδους
- Η Java συνήθως απαιτεί το παραπάνω
- Οι κλάσεις μπορούν να απαλλαγούν από αυτήν την υποχρέωση με το να δηλωθούν αφηρημένες (**abstract**)
- Μια **abstract** κλάση μπορεί να χρησιμοποιηθεί μόνο ως βασική κλάση
- (Αυτό σημαίνει ότι δε μπορούν να δημιουργηθούν αντικείμενα της συγκεκριμένης κλάσης.)

#### **Τελικές (final) κλάσεις και μέθοδοι**

- Περιορίζουν την κληρονομικότητα
	- Οι τελικές κλάσεις δε μπορούν να επεκταθούν και οι τελικές μέθοδοί τους δε μπορούν να ξαναοριστούν
- Παράδειγμα, η κλάση **java.lang.String**
- Η ύπαρξη τελικών κλάσεων είναι σημαντική για ασφάλεια
	- Ο προγραμματιστής μπορεί να ελέγξει πλήρως τη συμπεριφορά όλων των υποκλάσεων (και κατά συνέπεια των υποτύπων)

**Σημ**.: Η δήλωση final μπορεί να χρησιμοποιηθεί και σε πεδία: εκεί, το final σημαίνει ότι μπορεί να ανατεθεί τιμή μόνο μια φορά στο πεδίο

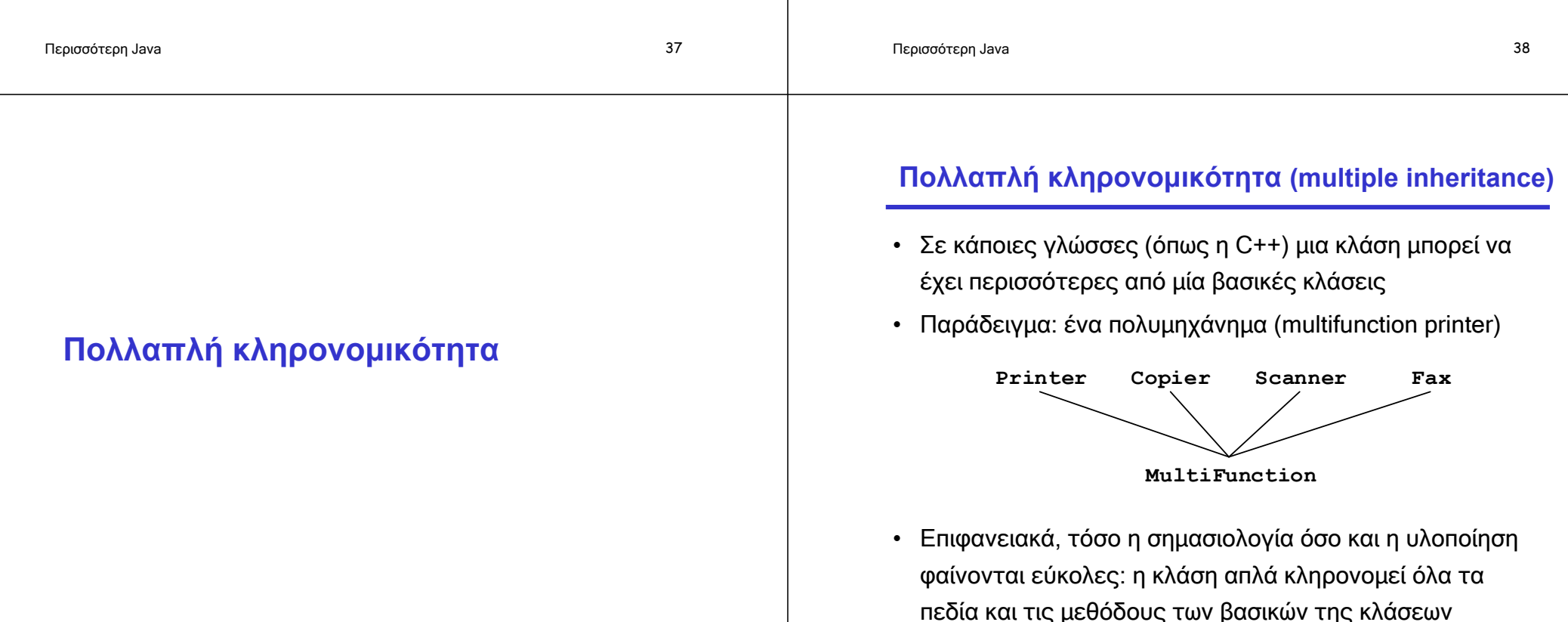

#### **Προβλήματα συγκρούσεων**

- Οι διαφορετικές βασικές κλάσεις είναι άσχετες μεταξύ τους και μπορεί να μην έχουν σχεδιαστεί έτσι ώστε να συνδυάζονται
- Για παράδειγμα, τόσο η κλάση **Scanner** όσο και η **Fax** μπορεί να έχουν ορίσει μια μέθοδο **transmit**
- Το ερώτημα είναι: τι πρέπει να συμβεί όταν καλέσουμε τη μέθοδο **MultiFunction.transmit**;

#### **Το πρόβλημα του διαμαντιού**

• Μια κλάση μπορεί να κληρονομεί από την ίδια βασική κλάση μέσω περισσοτέρων του ενός μονοπατιού

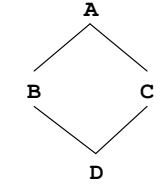

- Εάν η κλάση **A** ορίζει ένα πεδίο **x**, τότε τόσο η **B** όσο και η **C** έχουν ένα
- Δηλαδή η κλάση **D** έχει δύο τέτοια πεδία;

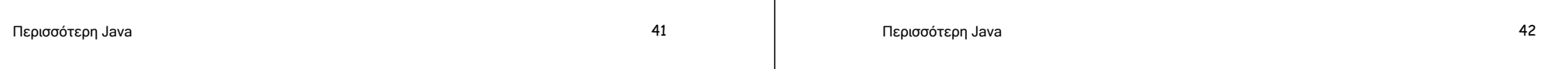

#### **Το πρόβλημα είναι επιλύσιμο, αλλά…**

- Μια γλώσσα που υποστηρίζει πολλαπλή κληρονομικότητα πρέπει να έχει κάποιους μηχανισμούς χειρισμού αυτών των προβλημάτων
- Βεβαίως, δεν είναι όλα τα προβλήματα τόσο πολύπλοκα
- Όμως, το βασικό ερώτημα είναι: τα πλεονεκτήματα που προσφέρει η πολλαπλή κληρονομικότητα αξίζουν την πρόσθετη πολυπλοκότητα στο σχεδιασμό της γλώσσας;
- Οι σχεδιαστές της Java ήταν (και είναι) της γνώμης ότι η πολλαπλή κληρονομικότητα δεν αξίζει τον κόπο

#### **Ζωή χωρίς πολλαπλή κληρονομικότητα**

- Ένα πλεονέκτημα της πολλαπλής κληρονομικότητας είναι ότι μια κλάση μπορεί να έχει αρκετούς διαφορετικούς μεταξύ τους τύπους (π.χ. **Copier** και **Fax**)
	- Αυτό μπορεί να γίνει στη Java με χρήση διαπροσωπειών: μια κλάση μπορεί να υλοποιεί έναν απεριόριστο αριθμό από διαπροσωπείες
- Ένα επιπλέον πλεονέκτημα είναι η δυνατότητα κληρονομιάς λειτουργικότητας από πολλαπλές βασικές κλάσεις

<sup>–</sup> Αυτό είναι δυσκολότερο να γίνει σε μια γλώσσα σαν τη Java

#### **Προώθηση (forwarding)** Περισσότερη Java 45 **public class MultiFunction { private Printer myPrinter; private Copier myCopier; private Scanner myScanner; private Fax myFax; public void copy() { myCopier.copy(); } public void transmitScanned() { myScanner.transmit(); } public void sendFax() { myFax.transmit(); } … } Παραμετρικότητα μέσω Generics** Περισσότερη Java 46

#### **Ανυπαρξία γενικών κλάσεων στις Java 1.0-1.4**

- Το προηγούμενο παράδειγμα κλάσης **Stack** ορίστηκε ως μια στοίβα από συμβολοσειρές
- Κατά συνέπεια, δε μπορεί να επαναχρησιμοποιηθεί για στοίβες άλλων τύπων
- Στην ML μπορούσαμε να χρησιμοποιήσουμε μεταβλητές τύπων για περιπτώσεις σαν και αυτές:

```
datatype 'a node = 
  NULL | 
  CELL of 'a * 'a node;
```
• Η Ada και η C++ έχουν κάτι παρόμοιο, αλλά όχι η Java

#### **Ζωή χωρίς γενικές κλάσεις στις Java 1.0-1.4**

- Μπορούμε να ορίσουμε μια στοίβα της οποίας τα στοιχεία είναι αντικείμενα της κλάσης **Object**
- Ο τύπος **Object** είναι ο πιο γενικός τύπος της Java και περιλαμβάνει όλες τις αναφορές
- Κατά συνέπεια ο ορισμός μέσω της κλάσης **Object** επιτρέπει σε αντικείμενα οποιασδήποτε κλάσης να τοποθετηθούν στη στοίβα
- Το παραπάνω προσφέρει κάποιου είδους πολυμορφισμό υποτύπων

```
public class GenericNode {
 private Object data;
 private GenericNode link; 
 public GenericNode(Object theData, 
                     GenericNode theLink) {
   data = theData;
   link = theLink;
  }
 public Object getData() {
    return data;
  }
 public GenericNode getLink() {
    return link;
  }
}
```
Κατά παρόμοιο τρόπο, θα μπορούσαμε να ορίσουμε την κλάση **GenericStack** (και μια **GenericWorklist** διαπροσωπεία) με χρήση **Object** στη θέση της **String**

```
Περισσότερη Java 49
```
#### **Μειονέκτημα**

• Για να ανακτήσουμε τον τύπο του αντικειμένου στη στοίβα, θα πρέπει να χρησιμοποιήσουμε ένα type cast:

> **GenericStack s1 = new GenericStack(); s1.add("hello"); String s = (String) s1.remove();**

- Το παραπάνω μάλλον δεν είναι ότι πιο φιλικό για τον προγραμματιστή
- Επίσης δεν είναι ότι πιο αποδοτικό σε χρόνο εκτέλεσης: η Java πρέπει να ελέγξει κατά τη διάρκεια εκτέλεσης του προγράμματος ότι το type cast επιτρέπεται δηλαδή ότι το αντικείμενο είναι πράγματι ένα **String**

```
Περισσότερη Java 50
```
#### **Άλλο μειονέκτημα**

• Οι πρωτόγονοι τύποι πρέπει πρώτα να αποθηκευθούν σε ένα αντικείμενο εάν θέλουμε να τους βάλουμε σε μια στοίβα:

```
GenericStack s2 = new GenericStack();
s2.add(new Integer(42));
int i = ((Integer) s2.remove()).intValue();
```
- Το παραπάνω είναι επίπονο και όχι ό,τι πιο αποδοτικό
- Η κλάση **Integer** είναι η προκαθορισμένη κλάση περιτύλιγμα (wrapper class) για τους ακεραίους
- Υπάρχει μια τέτοια κλάση για κάθε πρωτόγονο τύπο

## **Πραγματικά Generics (Java 1.5, "Tiger")**

- Ξεκινώντας με τη Java 1.5, η Java έχει generics, δηλαδή παραμετρικές πολυμορφικές κλάσεις (και διαπροσωπείες)
- Η σύνταξή τους μοιάζει με τη σύνταξη των C++ templates

```
public class Stack<T> implements Worklist<T> {
 private Node<T> top = null;
 public void add(T data) {
    top = new Node<T>(data,top);
  }
 public boolean hasMore() {
   return (top != null);
  }
 public T remove() {
   Node<T> n = top;
   top = n.getLink();
   return n.getData();
  }
}
```
#### **Χρησιμοποίηση των Generics**

**Stack<String> s1 = new Stack<String>();** Stack<int> s2 = new Stack<int>(); **s1.add("hello"); String s = s1.remove(); s2.add(42);**  $int i = s2.$  **remove()**;

#### **Java 1.0 έναντι Java με Generics class Stack { void push(Object o) { ... } Object pop() { ... } ... } String s = "Hello"; Stack st = new Stack(); ... st.push(s); ... s = (String) st.pop(); class Stack<T> { void push(T a) { ... } T pop() { ... } ... } String s = "Hello"; Stack<String> st = new Stack<String>(); st.push(s); ... s = st.pop();**

Περισσότερη Java 54

### **Γιατί δεν υπήρξαν generics στις πρώτες Java;**

Περισσότερη Java 53

- Υπήρξαν αρκετές προτάσεις για επέκταση
- Σε συμφωνία με τους βασικούς σκοπούς της γλώσσας
- Όμως "ο διάβολος είναι στις λεπτομέρειες", όπως:
	- Τι παρενέργειες έχει η ύπαρξη generics για τη διαδικασία ελέγχου των τύπων;
	- Ποιος είναι ο καλύτερος τρόπος να γίνει η υλοποίηση;
		- Μπορεί η αφηρημένη μηχανή της Java να υποστηρίξει τα generics;
		- Αν ναι, μέσω πρόσθετων bytecodes ή με κάποιον άλλο τρόπο;
		- Μέσω ξεχωριστού κώδικα για κάθε στιγμιότυπο;
		- Ή μέσω του ίδιου κώδικα (με χρήση casts) για όλα τα στιγμιότυπα;

#### Το Java Community proposal (JSR 14) ενσωματώθηκε στη Java 1.5

#### **Generics στη Java 1.5 ("Tiger")**

- Υιοθετήθηκε η σύνταξη που μόλις είδαμε
- Προστέθηκε αυτόματη μετατροπή boxing + unboxing

#### **Τι θα γράφαμε χωρίς αυτόματη μετατροπή Τι γράφουμε στη Java 1.5**

```
Stack<Integer> st = 
   new Stack<Integer>();
st.push(new Integer(42));
...
int i = (st.pop()).intValue();
                                 Stack<Integer> st = 
                                    new Stack<Integer>();
                                 st.push(42);
                                 ...
                                int i = st.pop();
```
#### **Οι τύποι των generics της Java ελέγχονται** • Μια γενική κλάση μπορεί να θελήσει να χρησιμοποιήσει λειτουργίες σε αντικείμενα ενός τύπου-παραμέτρου Παράδειγμα: **PriorityQueue<T> … if x.less(y) then …** • Δύο πιθανές προσεγγίσεις: – C++: Κατά το χρόνο σύνδεσης (linking) ελέγχεται το κατά πόσο όλες οι λειτουργίες μπορούν να επιλυθούν – Java: Οι τύποι ελέγχονται στατικά και δε χρειάζεται να γίνει κάποιος έλεγχος των generics κατά το χρόνο σύνδεσης • Αυτή η προσέγγιση επιβάλλει στο πρόγραμμα να έχει πληροφορία για τον τύπο της παραμέτρου • Παράδειγμα : **PriorityQueue<T extends ...>**  Περισσότερη Java 57 **Παράδειγμα: Πίνακας κατακερματισμού** Περισσότερη Java 58 **interface Hashable { int HashCode(); }; class HashTable <Key extends Hashable, Value> { void Insert(Key k, Value v) {**  $int bucket = (k.HashCode()$ **InsertAt(bucket, k, v); } … };** Η έκφραση πρέπει να μην πετάει σφάλμα κατά τη διαδικασία ελέγχου των τύπων Χρησιμοποιούμε "**Key extends Hashable**"

#### **Παράδειγμα: Ουρά προτεραιότητας**

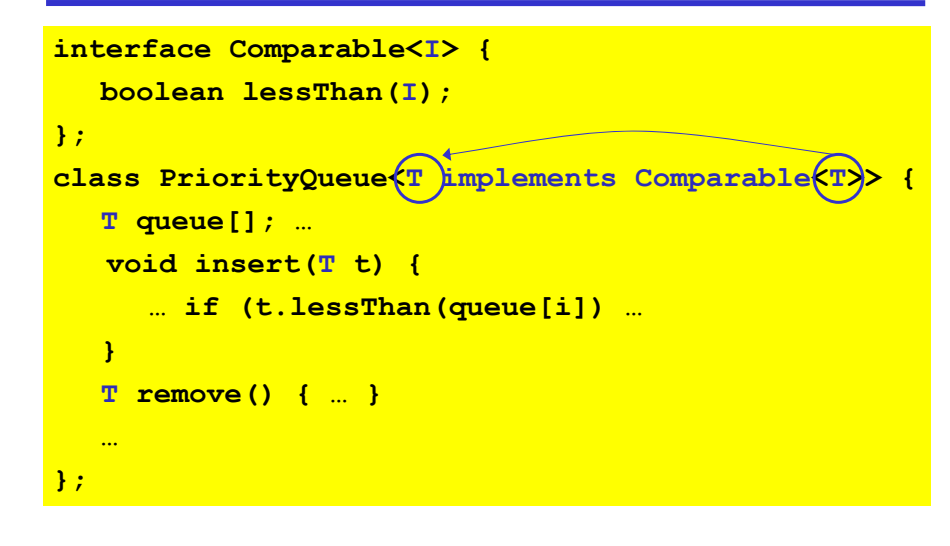

#### **Ένα τελευταίο παράδειγμα …**

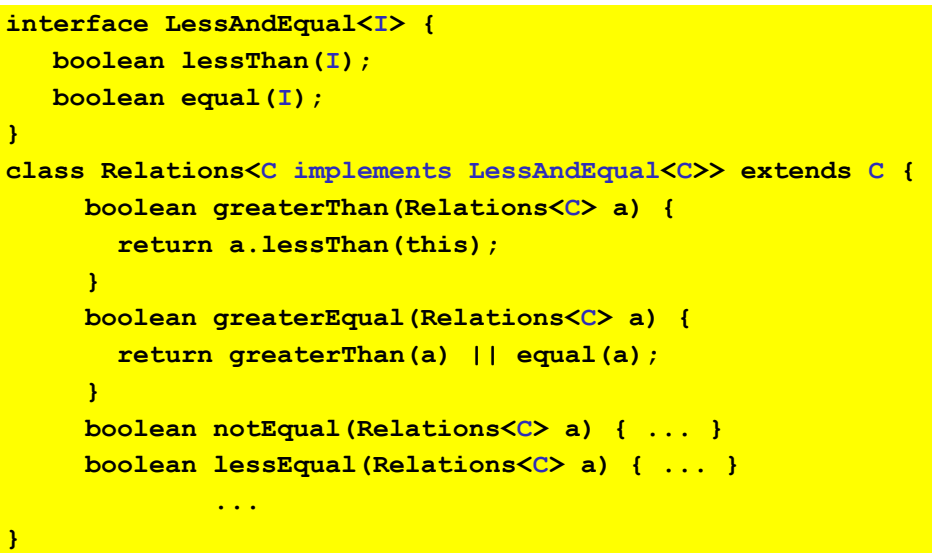

#### **Υλοποίηση των Generics**

- Διαγραφή τύπων (type erasure)
	- Ο έλεγχος τύπων κατά τη μετάφραση χρησιμοποιεί τα generics
	- Στη συνέχεια ο compiler απαλείφει τα generics μέσω διαγραφής
		- Δηλαδή μεταγλωττίζει **List<T>** σε **List**, **T** σε **Object**, και προσθέτει αυτόματες μετατροπές τύπων (casts)
- Tα generics της Java δεν είναι σαν τα templates της C++
	- Οι δηλώσεις των generics ελέγχονται ως προς τους τύπους τους
	- Τα generics μεταφράζονται άπαξ
		- Δεν λαμβάνει χώρα κάποια στιγμιοτυποποίηση (instantiation)
		- Ο παραγόμενος κώδικας δεν διογκώνεται